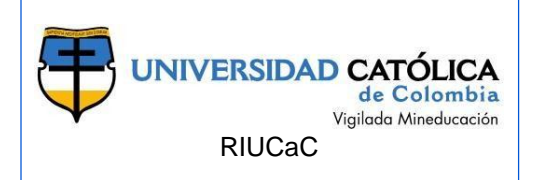

#### **FACULTAD DE INGENIERÍA PROGRAMA DE INGENIERÍA CIVIL BOGOTÁ D.C.**

**LICENCIA CREATIVE COMMONS:** Atribución.

**AÑO DE ELABORACIÓN:** 2018

**TÍTULO:** Análisis comparativo de la estimación de presupuestos en edificaciones entre el sistema ConstruPlan y el sistema ArchiCAD

**AUTOR (ES)**: Pazmiño Díaz Sebastián

**DIRECTOR(ES)/ASESOR(ES):** Monroy Vargas Edgar Ricardo

**MODALIDAD:**

Ejemplo: Práctica empresarial

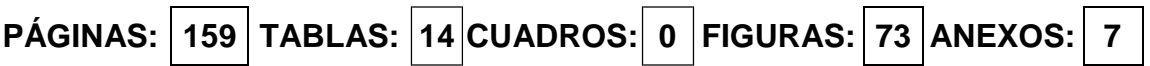

**CONTENIDO**: Se refiere a los capítulos que se desarrollaron. Sólo los grandes capítulos. Ejemplo:

INTRODUCCIÓN 1. GENERALIDADES 2. HERRAMIENTAS UTILIZADAS PARA GENERAR PRESUPUESTOS 3. APLICACIÓN DE HERRAMIENTAS EN CASO ESTUDIO 4. INDICADORES DE EVALUACIÓN **CONCLUSIONES** RECOMENDACIONES BIBLIOGRAFÍA ANEXOS

**DESCRIPCIÓN**: El análisis comparativo consiste en determinar cuál de las dos herramientas entre ConstruPlan y ArchiCAD es la más eficiente para realizar la estimación de presupuestos en edificaciones. Los indicadores de evaluación se

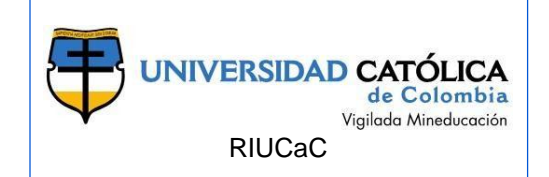

determinaron a partir de las variables más importantes consideradas por los ingenieros que utilizan diariamente estas dos herramientas para dicho fin.

**METODOLOGÍA**: El desarrollo del trabajo se realizó bajo la revisión bibliográfica sobre cada una de las herramientas mencionadas para luego ponerlas en práctica en un mismo caso de estudio y llegar a dar respuesta al problema planteado desde un principio, llegando a una conclusión argumentada bajo los calificativos de los indicadores de evaluación.

**PALABRAS CLAVE**: PRESUPUESTO, HERRAMIENTA ELECTRÓNICA,

EFICIENCIA, ARCHICAD, CONSTRUPLAN.

**CONCLUSIONES**: La estimación de presupuestos en edificaciones es un aspecto de vital importancia a conocer en un proyecto, ya que gracias a dicha información se pude determinar la viabilidad de su ejecución.

Los sistemas ConstruPlan y ArchiCAD son adecuados para realizar la labor de estimación presupuestal en edificaciones, cada una de estas herramientas presenta características y debilidades para esta actividad, pero en términos generales, son herramientas muy útiles para dicha labor.

Como se evidenció en los resultados obtenidos de aplicar cada una de las herramientas en el caso estudios, la mayor debilidad del sistema ArchiCAD es sobre la variable de detalle del presupuesto ya que esta herramienta sólo genera un presupuesto general, sin desglosar dichos costos. La estimación de presupuestos utilizando este *software* es bastante útil para generar un presupuesto de referencia que le sirve al usuario presupuestador para conocer el costo de la edificación a medida que se diseña.

Según los resultados obtenidos, la herramienta ConstruPlan presenta debilidad en la variable de integración de información, y debido a este factor también se presenta su mayor debilidad en la variable de tiempo, ya que para poder realizar una estimación presupuestal en la plataforma de este *software* se debe ingresar gran cantidad de información de entrada que debe ser generada utilizando otras herramientas y otros métodos externos al sistema.

Gracias a la integración de información en la plataforma del sistema ArchiCAD, se reducen los errores humanos generados por la migración de información de un

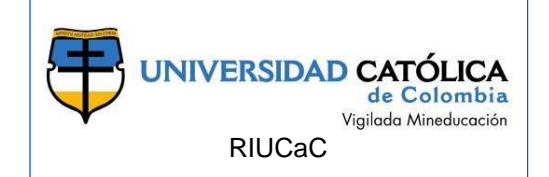

*software* a otro, pero el sistema ArchiCAD sólo genera presupuestos de costos directos.

En ninguna de las dos herramientas se presenta la opción de cuantificar y estimar costos de los desperdicios de material que se genera en cada actividad, los expertos de CONTROL INGENIERÍA S. A. S. consideraron que es muy importante conocer ese valor para acercarse a la realidad del costo de la edificación.

Según los resultados obtenidos en los factores totalizadores de cada una de las herramientas y el rango en el que están, las dos herramientas son adecuadas para la estimación de presupuestos aunque presentan ciertas debilidades en las variables evaluadas.

Se evidencia que la brecha entre la efectividad de las dos herramientas no es muy grande, pero para conocer los costos detallados en los que se incurre durante cada una de las etapas de ejecución de un proyecto de edificación, la mejor herramienta entre las 2 analizadas durante el desarrollo de este trabajo es ConstruPlan.

Los factores de variación más importantes a tener en cuenta para poder determinar la mayor efectividad de una herramienta electrónica para la labor de estimación de presupuestos son el detalle en el presupuesto y el margen de error en el producto, ya que gracias a estos factores, los reportes presupuestales son más cercanos al presupuesto real y dan a conocer la procedencia de cada uno de los costos del proyecto.

En CONTROL INGENIERÍA S. A. S. para la labor de estimación de presupuesto se continuarán utilizando las dos herramientas, ArchiCAD para la cuantificación de material y ConstruPlan para la estimación presupuestal, pero se realiza un presupuesto de referencia a medida que se modela la edificación en ArchiCAD, con el fin de conocer el costo del proyecto durante la etapa de diseño

#### **FUENTES**:

ARBOLEDA, Sergio Andrés. Presupuestos Y Programación de Obras Civiles. Medellín. Instituto Tecnológico Metropolitano. 1 ed. 2007. ISBN 978-958-98275-7-4

RIUCaC

ARQUINETPOLIS. Review: Uso y Funciones de ArchiCAD. {En línea} {7 marzo de 2018}. Disponible en: [\(http://arquinetpolis.com/review-funciones-archicad-000085/\)](http://arquinetpolis.com/review-funciones-archicad-000085/)

ÁVILA, Bibiana. Tecnología de la construcción: Sistemas Constructivos. {En línea} {01 febrero de 2018}. Disponible en :( [https://sites.google.com/site/bi2tdlc1arq5/sistemas](https://sites.google.com/site/bi2tdlc1arq5/sistemas-constructivos)[constructivos\)](https://sites.google.com/site/bi2tdlc1arq5/sistemas-constructivos)

BELTRÁN, Álvaro. Costos y presupuestos.. Libro de texto Instituto Tecnológico de Tepic. {En línea}. {12 de marzo de 2018}. Tepic. 2011. 174p.

BAEZA PEREYRA, Julio R.; SALAZAR LEDEZMA, Guillermo F. Integración de proyectos utilizando el modelo integrado de información para la construcción. Ingeniería, 2005, vol. 9, no 3.

BLUEBEAM. Bluebeam Revu. . {en línea}. {10 de marzo de 2018}.Disponible en: [\(https://www.bluebeam.com/es/solutions/revu\)](https://www.bluebeam.com/es/solutions/revu)

BOTERO, Luis Fernando. Análisis de rendimientos y consumos de mano de obra en actividades de construcción. Revista Universidad EAFIT, 2012, vol. 38, no 128, p. 9-21.

BRICEÑO BALAREZO, Omar Orlando. Implantación del Sistema de Planeamiento y Control de Costos por Procesos para Empresas de Construcción. Lima. 2003. 59p. Tesis (Ingeniería Industrial). Universidad Nacional Mayor de San Marcos. Facultad de Ingeniería industrial.

CÁCERES TUME, Karla Vanessa. Estimación de costos de proyectos de infraestructura municipal. Piura. 2012. 137p. Tesis (Ingeniería Civil). Universidad de Piura. Facutlad de Ingeniería.

CIVILREAD. Different Types of Columns used in Construction. Where to use? and When to Use? {En línea} {01 Abril de 2018}. Disponible en: [\(https://civilread.com/different-types](https://civilread.com/different-types-columns/)[columns/\)](https://civilread.com/different-types-columns/)

CONSTRUMÁTICA. Código técnico de la Edificación. {En línea} {01 abril de 2018}. Disponible en:

[\(http://www.construmatica.com/construpedia/Categor%C3%ADa:C%C3%B3digo\\_T%C3](http://www.construmatica.com/construpedia/Categor%C3%ADa:C%C3%B3digo_T%C3%A9cnico_de_la_Edificaci%C3%B3n) %A9cnico de la Edificaci%C3%B3n)

CONSUEGRA, Juan Guillermo. Presupuestando con Construplan. {En línea} {15 febrero de 2018}<br>
and 2018}<br>
and 2018}

[\(http://www.construdata.com/bancoconocimiento/c/construplan/otros1.htm\)](http://www.construdata.com/bancoconocimiento/c/construplan/otros1.htm)

CÓRDOBA, Elida Tirsa. Indicadores de Evaluación. En: Revista El Tecnológico.vol. 25, no 1, p. 9. 2006

CUEVA DEL INGENIERO CIVIL. Presupuesto de obra. . {en línea}. {10 de marzo de 2018}. Disponible en: [\(http://www.cuevadelcivil.com/2010/06/presupuesto-de-obra.html\)](http://www.cuevadelcivil.com/2010/06/presupuesto-de-obra.html)

**DÍAZ, Cova. Qué son los costos directos e indirectos y cómo saber identificarlos** 

RIUCaC

**para realizar un análisis de costos. {en línea}. {12 de marzo de 2018}. Disponible en: [\(https://www.gestion.org/costos-directos-e-indirectos/\)](https://www.gestion.org/costos-directos-e-indirectos/)**

EASTMAN, Charles M., et al. BIM handbook: A guide to building information modeling for owners, managers, designers, engineers and contractors. John Wiley & Sons. 648p. 2011. ISBN 978-0-470-54137-1

FONADE. Mega Colegio La Paz, Especificaciones técnicas de construcción {En línea} {03 abril de 2018}. Disponible en:

[\(http://www.fonade.gov.co/Contratos/Documentos/2202\\_\\_20101118035111ANEXO%200](http://www.fonade.gov.co/Contratos/Documentos/2202__20101118035111ANEXO%2002%20ESPECIFICACIONES%20T%C3%89CNICAS%20LP-045-2010.pdf) [2%20ESPECIFICACIONES%20T%C3%89CNICAS%20LP-045-2010.pdf\)](http://www.fonade.gov.co/Contratos/Documentos/2202__20101118035111ANEXO%2002%20ESPECIFICACIONES%20T%C3%89CNICAS%20LP-045-2010.pdf)

FISCHER, Dipl Ing Frank; FISCHER, Katharina. ARCHICAD Datenverwaltung. En ARCHICAD. Vieweg+ Teubner Verlag, 2012. p. 329-332.

GONZÁLEZ ORTIZ, Ángela Paola, et al. Desarrollo de una guía de aprendizaje para la enseñanza de construplan y construcontrol. Bucaramanga. 2011. 178p. Proyecto de grado (Ingeniería civil). Universidad Pontificia Bolivariana. Facultad de Ingeniería.

GRAPHISOFT®. BIMX Presentación de proyectos BIM en dispositivos móviles. {en línea}. {10 de marzo de 2018}. Disponible en: [\(http://bimx.archicad.com/es/#what-is](http://bimx.archicad.com/es/#what-is-bimx)[bimx\)](http://bimx.archicad.com/es/#what-is-bimx)

GRAPHISOFT®.ArchiCAD: Displaying the information in bim. {En línea} {5 marzo de 2018}.Disponible en: [\(http://archicad.com/es/archicad-20/displaying-the-information-in](http://archicad.com/es/archicad-20/displaying-the-information-in-bim)[bim\)](http://archicad.com/es/archicad-20/displaying-the-information-in-bim)

GRAPHISOFT®. ArchiCAD. {En línea} {5 marzo de 2018}.Disponible en: [\(http://archicad.com/es/all-about-archicad/work-in-3d\)](http://archicad.com/es/all-about-archicad/work-in-3d)

[18] GRAPHISOFT®. Interoperabilidad. Plugin de Conexión de ArchiCAD para aplicaciones Autodesk Revit. . {en línea}. {10 de marzo de 2018}. Disponible en: [\(http://latinoamerica.graphisoft.com/downloads/interoperability.html\)](http://latinoamerica.graphisoft.com/downloads/interoperability.html)

GRAPHISOFT®. Rhino – Grasshoper – ARCHICAD Toolset. {en línea}. {24 febrero de 2018}. Disponible en: [\(http://www.graphisoft.com/archicad/rhino-grasshopper/\)](http://www.graphisoft.com/archicad/rhino-grasshopper/)

GRAPHISOFT®. Se renueva el enlace entre ARCHICAD y Presto. {en línea}. {24 febrero de 2018}. Disponible en: [\(http://www.graphisoft.es/info/news/press\\_releases/presto.html\)](http://www.graphisoft.es/info/news/press_releases/presto.html)

GRAPHISOFT®. Solibri Releases ARCHICAD 21 Link, Providing 'Best in Class' Quality Assurance for ARCHICAD Users. {en línea}. {24 febrero de 2018}. Disponible en: [\(http://www.graphisoft.com/info/news/press\\_releases/solibri-archicad-21-link](http://www.graphisoft.com/info/news/press_releases/solibri-archicad-21-link-released.html)[released.html\)](http://www.graphisoft.com/info/news/press_releases/solibri-archicad-21-link-released.html)

GUILLIN TRILLOS, Any. Elaboración de un manual de usuario del *software* CONSTRUPLAN para la planificación de obra. Ocaña, 2012. Trabajo de grado Ingeniería civil). Universidad Francisco de Paula Santander. Ocaña.

RIUCaC

HANSEN, Don; MOWEN, Maryanne. Administración de costos. I.T.P. México D.F. Cengage Learning Editores S.A. 2007. 1035 p. ISBN 0-324-23310-8

HARRIS, Frank, et al. Construction management: manual de gestión de proyecto y dirección de obra. *Modern construction management.* Barcelona. Editorial Gustavo Gili, 1999. ISBN

8425217148 9788425217142

HURTADO, Oswaldo. Sistemas constructivos industrializados SENA. {En línea} {04 abril de 2018}. Disponible en: [\(http://files.construccion-de-](http://files.construccion-de-edificaciones.webnode.com.co/200000175-30249311e1/SISTEMA%20INDUSTRIALIZADO.pdf)

[edificaciones.webnode.com.co/200000175-](http://files.construccion-de-edificaciones.webnode.com.co/200000175-30249311e1/SISTEMA%20INDUSTRIALIZADO.pdf)

[30249311e1/SISTEMA%20INDUSTRIALIZADO.pdf\)](http://files.construccion-de-edificaciones.webnode.com.co/200000175-30249311e1/SISTEMA%20INDUSTRIALIZADO.pdf)

LEE, Ghang; SACKS, Rafael; EASTMAN, Charles M. Specifying parametric building object behavior (BOB) for a building information modeling system. *Automation in construction*, 2006, vol. 15, no 6, p. 758-776.

LEGIS S.A. Construplan. {En línea}. {21 febrero de 2018} disponible en : [\(http://www.construdata.com/BancoConocimiento/C/construplan\\_software/construplan\\_s](http://www.construdata.com/BancoConocimiento/C/construplan_software/construplan_software.asp) [oftware.asp\)](http://www.construdata.com/BancoConocimiento/C/construplan_software/construplan_software.asp)

LEGIS S.A. *Software* Construdata. {En línea}. {21 febrero de 2018} disponible en:[\(http://www.construdata.com/software.asp\)](http://www.construdata.com/software.asp)

LEGIS S.A. Construdata *Software*. {En línea} {5 marzo de 2018}. Disponible en :[\(https://issuu.com/legissa/docs/issuuconstrudatasoftware\)](https://issuu.com/legissa/docs/issuuconstrudatasoftware)

LEVA, Germán. Indicadores de calidad de vida urbana. *Teoría y metodología*. Universidad Nacional de Quilmes. Buenos Aires. 2005. 101 p.

LEVY, Sidney M.; SÁNCHEZ, Rosa María Rosas; SÁNCHEZ, María Elena Rosas. *Administración de proyectos de construcción*. McGraw-Hill, 2002.

LMR Constructora. Sistema tradicional. {En línea} {25 marzo de 2018}. Disponible en: ( http://Imrconstructora.com.ar/?page\_id=563)

MACCHIA, José Luis. Cómputos, costos y presupuestos. Editorial Ediciones de la U. Nobuko. 2011. 320p. ISBN 9789588675275

MARTÍNEZ, Bladimir. Ingeniería Civil Construcción de Presupuestos. {en línea}. {12 de marzo de 2018}. Disponible en: [\(http://bladimirmartinezz.blogspot.com.co/2011/02/analisis-de-precios-unitarios.html\)](http://bladimirmartinezz.blogspot.com.co/2011/02/analisis-de-precios-unitarios.html) PABÓN GÓMEZ, NORA CONSTRUCCION: NORMAS VIGENTES. {En línea} {31 marzo de 2018}. Disponible en : [\(http://www.eltiempo.com/archivo/documento/MAM-856629\)](http://www.eltiempo.com/archivo/documento/MAM-856629)

PINEDA ZHINDÓN, Jaime Salvador; SINCHI SINCHI, Xavier Vinicio. Manual para el cálculo de precios unitarios en instalaciones eléctricas residenciales. 2012. Tesis de Licenciatura.

RIUCaC

PORRAS-DÍAZ, Hernán, et al. Technologies" Building Information Modeling" budgeting in construction of reinforced structures. Entramado, 2015, vol. 11, no 1, p. 230-249.

PORRAS,Hernán; SÁNCHEZ,Omar; GALVIS,José, JAIMEZ, Néstor y CASTAÑEDA Karen. Tecnologías "Building Information Modeling" en la elaboración de presupuestos de construcción de estructuras en concreto reforzado. En: Entramado. Enero - Junio, 2015 vol. 11, no. 1, p. 230-249

PYHRR, Peter A. Zero-Base Budgeting: a practical management tool for evaluating expenses. John Wiley & Sons.1978. 248 p. ISBN 978-0471037217

RODRÍGUEZ, Deymer. Obras civiles en Colombia . {En línea} {23 marzo de 2018} Disponible en: [\(http://obrascivilesencolombia.blogspot.com.co/2011/04/leyes-que-rigen](http://obrascivilesencolombia.blogspot.com.co/2011/04/leyes-que-rigen-la-construccion-en.html)[la-construccion-en.html\)](http://obrascivilesencolombia.blogspot.com.co/2011/04/leyes-que-rigen-la-construccion-en.html)

SALAZAR, Carlos Suárez; SUAREZ, Carlos. *Costo y tiempo en edificación*. Editorial Limusa, 1969.

SÁNCHEZ, Enrique y VALDERRAMA, Fernando. Algunas experiencias, tres claves y una propuesta para integrar el modelo bim y el presupuesto. Madrid,2013. Articulo Soft S.A. Universidad Europea de Madrid.

SENA. Construcción de casas sismo resistentes de uno y dos pisos. {En línea} {28 marzo de 2018}. Disponible en : [\(https://es.slideshare.net/mipincesa68/losas-de](https://es.slideshare.net/mipincesa68/losas-de-entrepiso)[entrepiso\)](https://es.slideshare.net/mipincesa68/losas-de-entrepiso)

SIMÓN, DAVID MECO. Edificio de interés histórico y patrimonial: análisis y construcción virtual 3d con metodología BIM: Edificio Varadero Público de Valencia. 2016. Tesis Doctoral.

SOCHA MURILLO, LUCAS FERNANDO, et al. ERP UTILIZADOS POR LA TOBIN, James; MORA, Antonio. Acumulación de activos y actividad económica. Alianza, 1986. 26

SZUBA, Janusz; GRABSKA, Ewa; BORKOWSKI, Adam. Graph visualisation in ArchiCAD. En revista International Workshop on Applications of Graph Transformations with Industrial Relevance. Springer, Berlin, Heidelberg, 1999. p. 241-246.

TERAN, Angélica. Videotutorial Construplan: El *software* para presupuestar. {En línea}. {21 febrero de 2018} disponible en [\(http://slideplayer.es/slide/4183480\)](http://slideplayer.es/slide/4183480)

TORRES, Manuel Antonio Trinidad. Precios unitarios. Cunduacán,Tabasco. Universidad Juárez Autónoma de Tabasco 2005. p 75.

VILCHIS SALAZAR, Rubén. Control presupuestal: Costos directos de obra. 2004. {en línea} {21 abril de 2018}. Disponible en:

[\(https://administracionytecnologiaparaeldiseno.azc.uam.mx/publicaciones/2003/4\\_2003.p](https://administracionytecnologiaparaeldiseno.azc.uam.mx/publicaciones/2003/4_2003.pdf) [df\)](https://administracionytecnologiaparaeldiseno.azc.uam.mx/publicaciones/2003/4_2003.pdf)

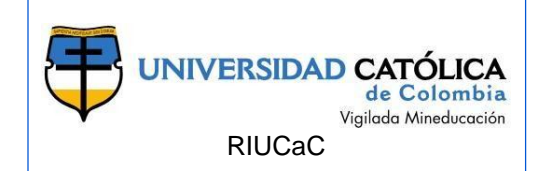

WELSCH, Glenn A. Presupuestos: planificación y control. Pearson Educación. Ciudad de México.2005. 496 p. ISBN 970-26-0551-2

XUNTA DE GALICIA. 7.4 Vigas. {En línea} {28 Marzo de 2018}. Disponible en: [\(https://www.edu.xunta.es/espazoAbalar/sites/espazoAbalar/files/datos/1464947489/cont](https://www.edu.xunta.es/espazoAbalar/sites/espazoAbalar/files/datos/1464947489/contido/74_vigas.html) [ido/74\\_vigas.html\)](https://www.edu.xunta.es/espazoAbalar/sites/espazoAbalar/files/datos/1464947489/contido/74_vigas.html)

ZAPATA, Patricio. Conceptos Fundamentales de ARCHICAD. {en línea}. {5 marzo de 2018}.Disponible en: [\(http://blog.graphisoft.lat/conceptos-fundamentales-de-archicad/\)](http://blog.graphisoft.lat/conceptos-fundamentales-de-archicad/)

#### **LISTA DE ANEXOS**:

ANEXO 1 - PLANOS ESTRUCTURALES ANEXO 2 - PLANOS ARQUITECTÓNICOS ANEXO 3 - PRESUPUESTO CONSTRUPLAN ANEXO 4 - PRESUPUESTO ARCHICAD ANEXO 5 - MODELO 3D ARCHICAD ANEXO 6 - MODELO 3D Bimx ANEXO 7 – EVALUACIÓN DE ARTÍCULO UNIVERSITARIA AGUSTINIANA

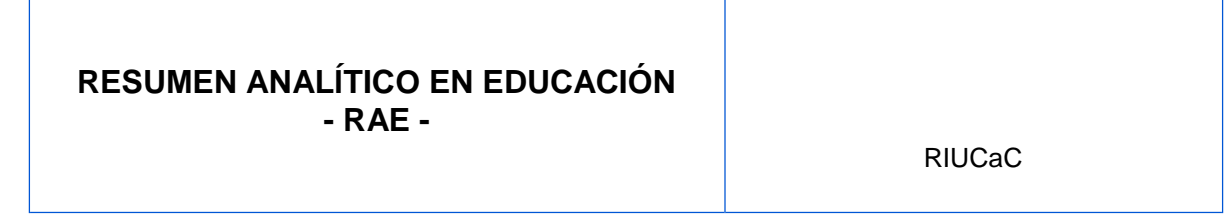